## $,$  tushu007.com

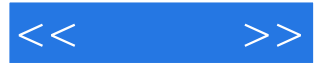

 $<<$  >>

- 13 ISBN 9787115258229
- 10 ISBN 7115258228

出版时间:2011-9

作者:李超//李宪莉//王杉

页数:304

PDF

更多资源请访问:http://www.tushu007.com

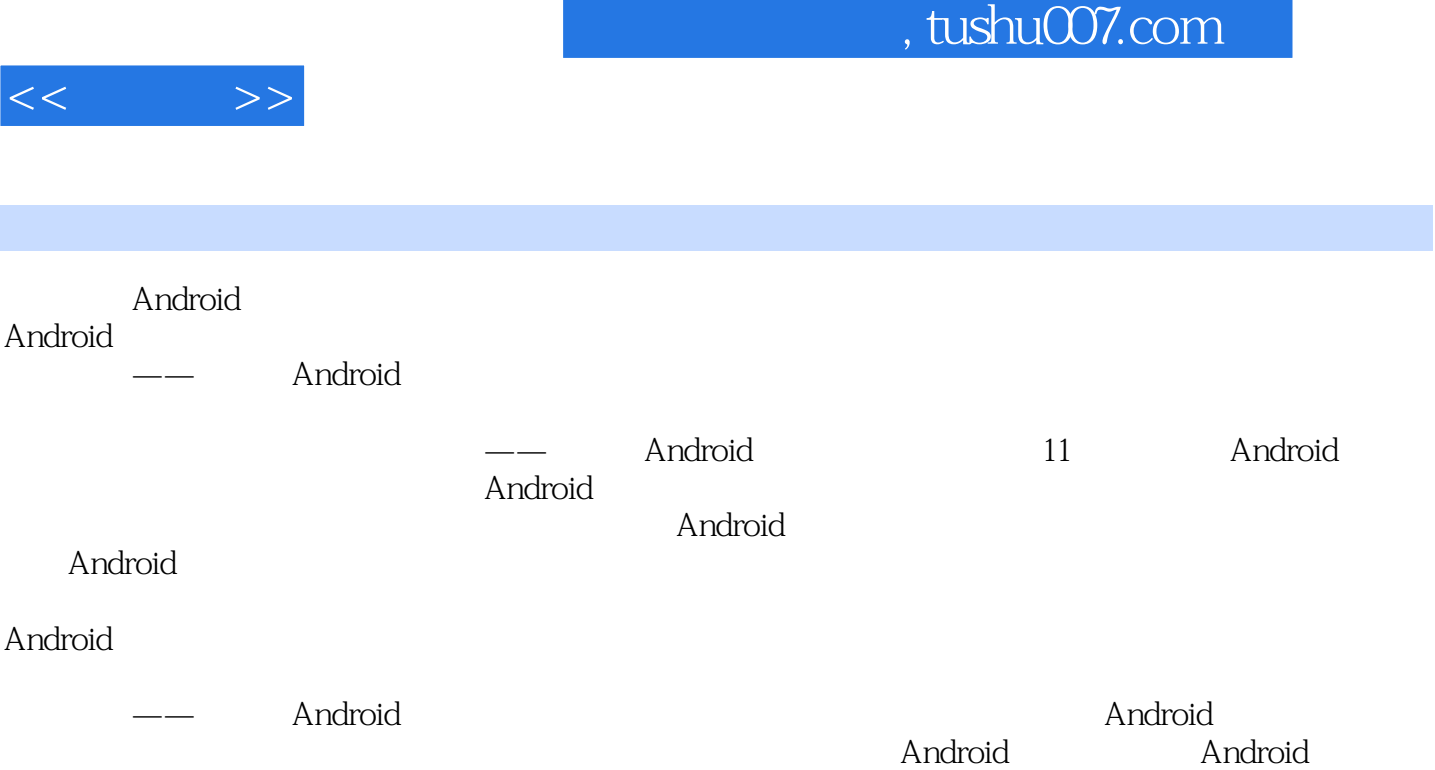

, tushu007.com

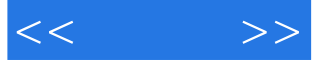

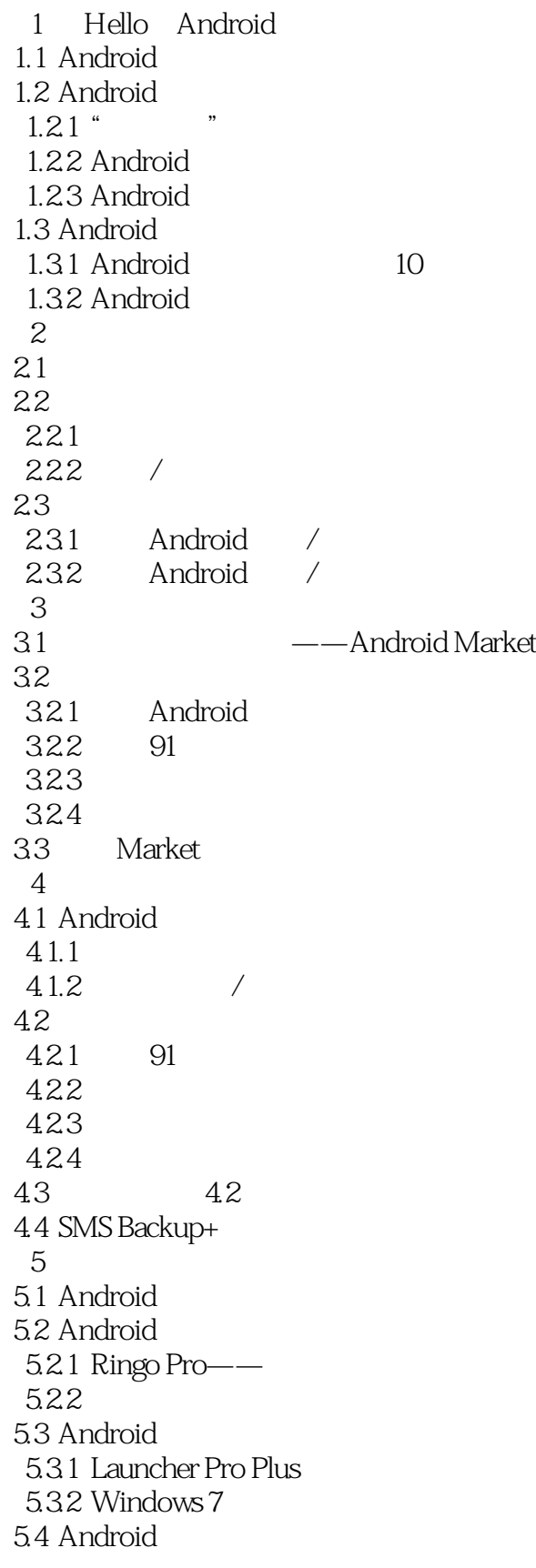

## $,$  tushu007.com

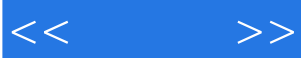

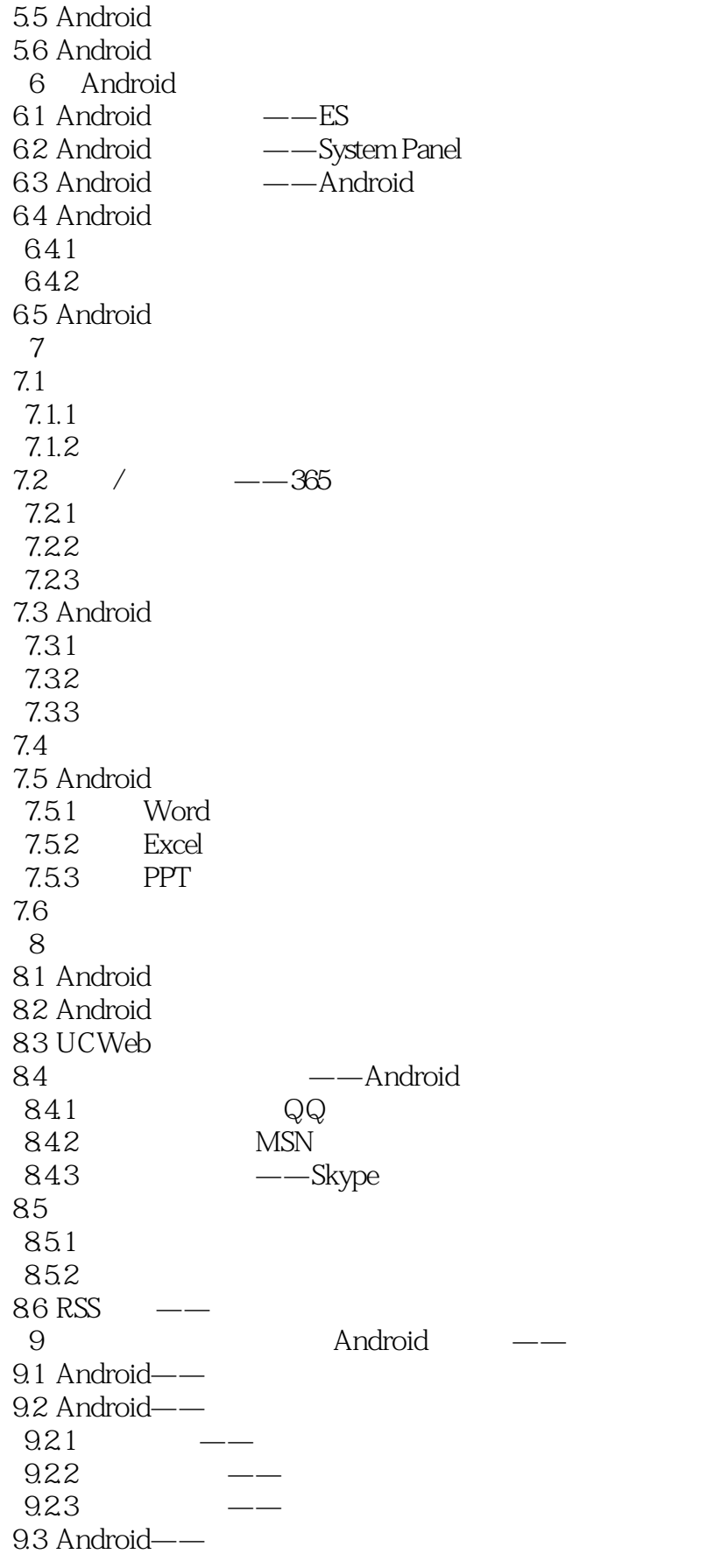

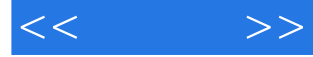

9.31 9.32 9.4 Android—— 9.5 Android- $9.5.1$  $9.52$ 9.53 9.54 GPS  $9.6$  Android—— 10 Android 10.1 Android 10.2 Android 10.2.1 Android 10.2.2 Camera 360 10.23 10.3 Android 10.3.1 10.32 10.4 Android 10.4.1 10.42 10.5 Android 10.5.1 Android 10.5.2 Android 10.5.3 Android  $11$  $11.1$  $11.2$  $11.2.1$   $--$ Solo 11.22 – Midomi SoundHound 11.3  $11.31$   $--365$  $11.32$  --Fake a call 11.33 --- Ghost Radar  $11.34$   $-- 11.35$   $---$ TeslaLED

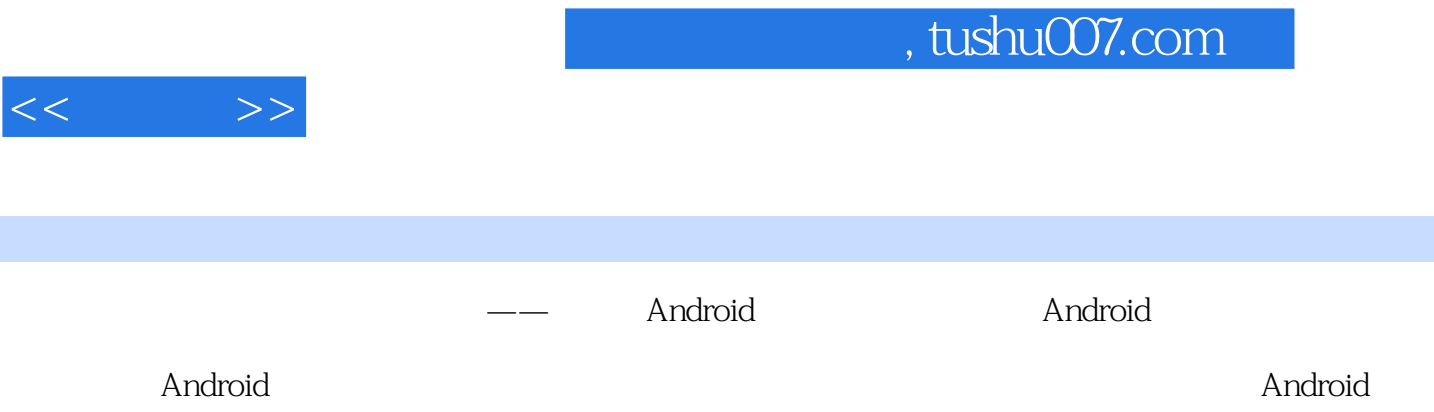

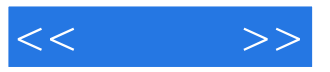

本站所提供下载的PDF图书仅提供预览和简介,请支持正版图书。

更多资源请访问:http://www.tushu007.com